#### **Test-Driven Development (TDD) with JUnit**

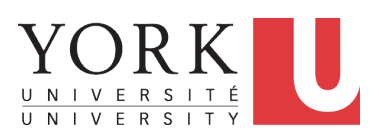

EECS2030 B: Advanced Object Oriented Programming Fall 2018

CHEN-WEI W[ANG](http://www.eecs.yorku.ca/~jackie)

# <span id="page-1-0"></span>**Motivating Example: Two Types of Errors (1[\)](#page-38-0)**

Consider two kinds of exceptions for a counter:

```
public class ValueTooLargeException extends Exception {
 ValueTooLargeException(String s) { super(s); }
}
public class ValueTooSmallException extends Exception {
 ValueTooSmallException(String s) { super(s); }
}
```
Any thrown object instantiated from these two classes must be handled ( *catch-specify requirement* ):

- Either *specify* throws ... in the method signature (i.e., propagating it to other caller)
- Or *handle* it in a try-catch block

# <span id="page-2-0"></span>**Motivating Example: Two Types of Errors (2[\)](#page-38-0)**

**Approach 1 – Specify**: Indicate in the method signature that a specific exception might be thrown.

**Example 1:** Method that throws the exception

```
class C1 {
 void m1(int x) throws ValueTooSmallException {
   if(x < 0) {
    throw new ValueTooSmallException("val " + x);
   }
 }
}
```
**Example 2:** Method that calls another which throws the exception

```
class C2 {
 C1 c1;
 void m2(int x) throws ValueTooSmallException {
   c1.m1(x):
 }
}
```
# <span id="page-3-0"></span>**Motivating Example: Two Types of Errors (3[\)](#page-38-0)**

**Approach 2 – Catch**: Handle the thrown exception(s) in a try-catch block.

```
class C3 {
 public static void main(String[] args) {
   Scanner input = new Scanner(System.in);
   int x = input.nextInt();
   C2 \text{ } c2 = \text{new} \text{ } c2();
   try {
     c2 \cdot m2(x);
    }
   catch(ValueTooSmallException e) { ... }
  }
}
```
# <span id="page-4-0"></span>**A Simple Counter (1)**

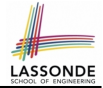

Consider a class for keeping track of an integer counter value:

```
public class Counter {
 public final static int MAX_VALUE = 3;
 public final static int MIN_VALUE = 0;
 private int value;
 public Counter() {
   this.value = Counter.MIN_VALUE;
 }
 public int getValue() {
   return value;
 }
 \ldots /* more later! */
```
- Access *private* attribute value using *public* accessor getValue.
- Two class-wide (i.e., static) constants (i.e., final) for lower and upper bounds of the counter value.
- Initialize the counter value to its lower bound.
- *Requirement*

The counter value must be between its lower and upper bounds.

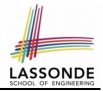

<span id="page-5-0"></span>Consider the two possible exceptional scenarios:

- An attempt to increment **above** the counter's upper bound.
- An attempt to decrement **below** the counter's lower bound.

# <span id="page-6-0"></span>**A Simple Counter (2)**

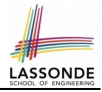

```
/* class Counter */
 public void increment() throws ValueTooLargeException {
  if(valive == CounterMAX_VAt,UF) {
    throw new ValueTooLargeException("counter value is " + value);
   }
  else { value ++; }
 }
 public void decrement() throws ValueTooSmallException {
  if(value == Counter.MIN VALUEthrow new ValueTooSmallException("counter value is " + value);
   }
  else { value --; }
 }
}
```
- Change the counter value via two mutator methods.
- Changes on the counter value may *trigger an exception*:
	- Attempt to **increment** when counter already reaches its **maximum**.
	- Attempt to **decrement** when counter already reaches its **minimum**.

#### <span id="page-7-0"></span>**Components of a Test**

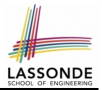

- Manipulate the relevant object(s).
	- e.g., Initialize a counter object c, then call  $c$ , increment ().
- What do you *expect to happen* ? e.g., value of counter is such that  $Counter.MIN_VALUE + 1$
- What does your program *actually produce* ? e.g., call  $c$ . getValue to find out.
- A test:
	- *Passes* if expected value *matches* actual value
	- *Fails* if expected value *does not match* actual value
- So far, you ran tests via a tester class with the main method.

## <span id="page-8-0"></span>**Testing Counter from Console (V1): Case 1**

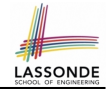

Consider a class for testing the Counter class:

```
public class CounterTester1 {
 public static void main(String[] args) {
   Counter c = new Counter();
  println("Init val: " + c.getValue());
  try {
    c.decrement();
    println("ValueTooSmallException NOT thrown as expected."):
   }
   catch (ValueTooSmallException e) {
    println("ValueTooSmallException thrown as expected.");
   } } }
```
#### Executing it as Java Application gives this Console Output:

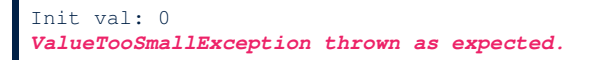

# <span id="page-9-0"></span>**Testing Counter from Console (V1): Case 2**

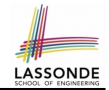

#### Consider **another** class for testing the Counter class:

```
public class CounterTester2 {
 public static void main(String[] args) {
   Counter c = new Counter();
  println("Current val: " + c.getValue()):
  try { c.increment(); c.increment(); c.increment(); }
   catch (ValueTooLargeException e) {
    println("ValueTooLargeException thrown unexpectedly."); }
  println("Current val: " + c.getValue()):
  try {
    c.increment();
    println("ValueTooLargeException NOT thrown as expected."); }
   catch (ValueTooLargeException e) {
    printIn("ValueToolargeException thrown as expected.");} } }
```
#### Executing it as Java Application gives this Console Output:

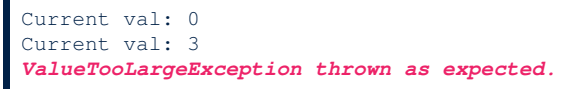

# <span id="page-10-0"></span>**Testing Counter from Console (V2)**

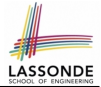

#### Consider a different class for testing the Counter class:

```
import java.util.Scanner;
public class CounterTester3 {
 public static void main(String[] args) {
   Scanner input = new Scanner(System.in);
   String cmd = null; Counter c = new Counter();
   boolean userWantsToContinue = true;
   while(userWantsToContinue) {
    println("Enter \"inc\", \"dec\", or \"val\":");
    cmd = input.nextLine();
    try {
      if(cmd.\text{equals}("inc")) { c.increment() } ;else if (cmd \text{. equals } ("dec")) \{ c \text{.} decrement() ; \}else if(cmd.equals("val")) { println( c.getValue() ); }
      else { userWantsToContinue = false; println("Bye!"); }
     }
    catch(ValueTooLargeException e){ println("Value too big!"); }
    catch(ValueTooSmallException e){ println("Value too small!");
   } } }
```
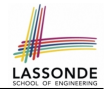

#### <span id="page-11-0"></span>**Test Case 1**: Decrement when the counter value is too small.

```
Enter "inc", "dec", or "val":
val
\capEnter "inc", "dec", or "val":
dec
Value too small!
Enter "inc", "dec", or "val":
exit
Bye!
```
# <span id="page-12-0"></span>**Testing Counter from Console (V2): Test 2**

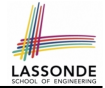

**Test Case 2**: Increment when the counter value is too big.

```
Enter "inc", "dec", or "val":
inc
Enter "inc", "dec", or "val":
inc
Enter "inc", "dec", or "val":
inc
Enter "inc", "dec", or "val":
val
3
Enter "inc", "dec", or "val":
inc
Value too big!
Enter "inc", "dec", or "val":
exit
Bye!
```
# <span id="page-13-0"></span>**Limitations of Testing from the Console**

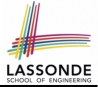

- Do **Test Cases** 1 & 2 suffice to test Counter's *correctness*?
	- Is it plausible to claim that the implementation of Counter is *correct* because it passes the two test cases?
- What other test cases can you think of?

c.getValue()  $\parallel$  c.increment()  $\parallel$  c.decrement()

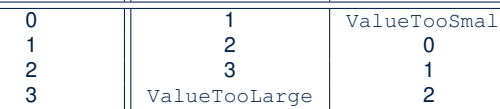

- So in total we need 8 test cases.  $\Rightarrow$  6 more separate
	- CounterTester classes to create (like CounterTester1)!
	- Console interactions with CounterTester3!
- Problems? It is inconvenient to:
	- Run each TC by executing main of a CounterTester and comparing console outputs *with your eyes*.
- *Re-run manually* all TCs whenever Counter is changed. *Regression Testing* : Any **change** introduced to your software *must not compromise* its established **correctness**. **[14 of 41](#page-38-0)**

# <span id="page-14-0"></span>**Why JUnit?**

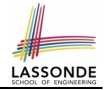

- *Automate* the *testing of correctness* of your Java classes.
- Once you derive the list of tests, translate it into a JUnit test case, which is just a Java class that you can execute upon.
- JUnit tests are *helpful callers/clients* of your classes, where each test may:
	- Either attempt to use a method in a *legal* way (i.e., *satisfying* its precondition), and report:
		- **Success** if the result is as expected
		- *Failure* if the result is *not* as expected
	- Or attempt to use a method in an *illegal* way (i.e., *not satisfying* its precondition), and report:
		- *Success* if the expected exception (e.g., ValueTooSmallException) occurs.
		- *Failure* if the expected exception does *not* occur.

#### <span id="page-15-0"></span>**How to Use JUnit: Packages**

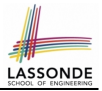

#### **Step 1**:

- In Eclipse, create a Java project ExampleTestingCounter
- *Separation of concerns* :
	- Group classes for *implementation* (i.e., Counter) into package implementation.
	- Group classes classes for *testing* (to be created) into package tests.

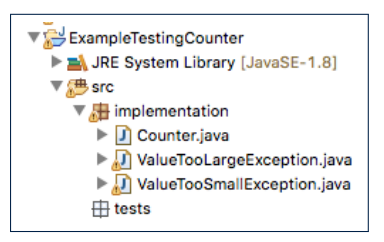

## <span id="page-16-0"></span>**How to Use JUnit: New JUnit Test Case (1)**

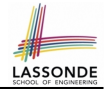

#### **Step 2**: Create a new *JUnit Test Case* in tests package.

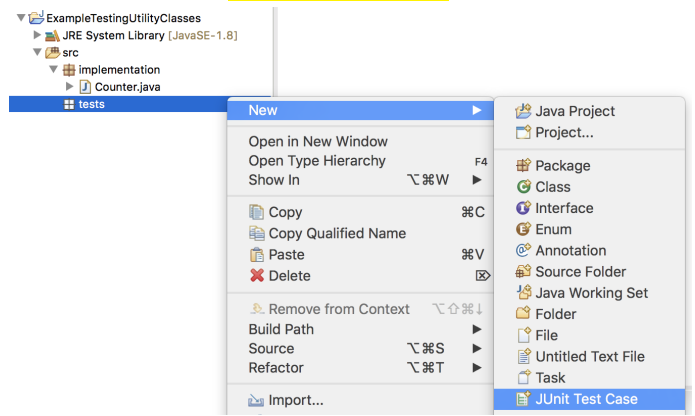

Create one JUnit Test Case to test one Java class only. ⇒ If you have *n Java classes to test*, create *n JUnit test cases*. **[17 of 41](#page-38-0)**

#### <span id="page-17-0"></span>**How to Use JUnit: New JUnit Test Case (2)**

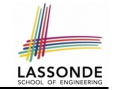

**Step 3**: Select the version of JUnit (JUnit 4); Enter the name of test case (TestCounter); Finish creating the new test case.

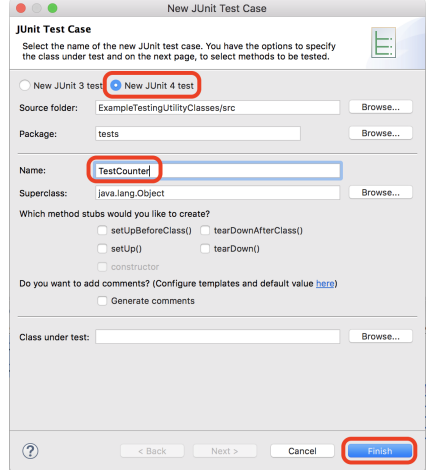

# <span id="page-18-0"></span>**How to Use JUnit: Adding JUnit Library**

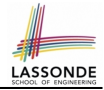

Upon creating the very first test case, you will be prompted to add the JUnit library to your project's build path.

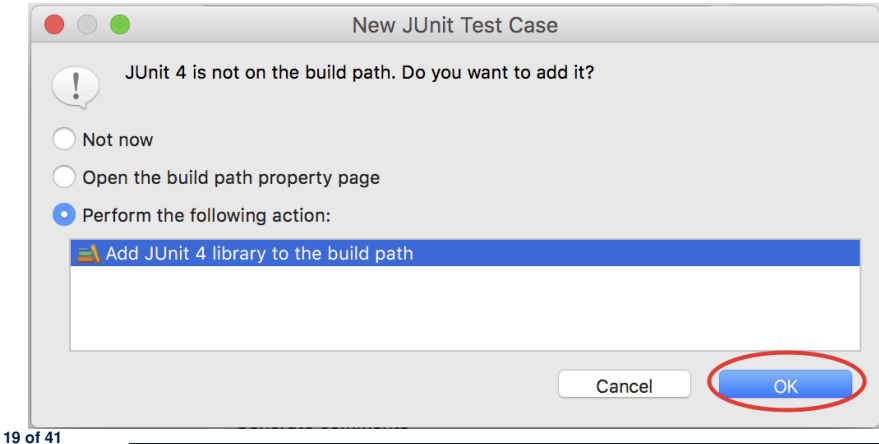

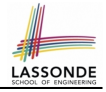

# <span id="page-19-0"></span>**How to Use JUnit: Generated Test Case**

TestCounter.iava &

- 1 package tests;
- 2<sup>e</sup> import static org.junit.Assert.\*;
- 3 import org.junit.Test;

```
4 public class TestCounter {
```

```
5⊝
      @Test
```
 $\overline{7}$ 8

9 }

```
6
   public void test() {
         fail("Not yet implemented");
```

```
ł
```

```
○ Lines 6 – 8: test is just an ordinary mutator method that has a
  one-line implementation body.
```
○ **Line 5** is critical: Prepend the tag **@Test** verbatim, requiring that *the method is to be treated as a JUnit test*.

⇒ When TestCounter is run as a JUnit Test Case, only *those methods prepended by the* **@Test** *tags* will be run and reported.

○ **Line 7**: By default, we deliberately fail the test with a message "Not yet implemented".

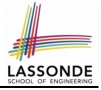

# <span id="page-20-0"></span>**How to Use JUnit: Running Test Case**

○ **[21 of 41](#page-38-0)**

#### **Step 4: Run the TestCounter class as a JUnit Test.**

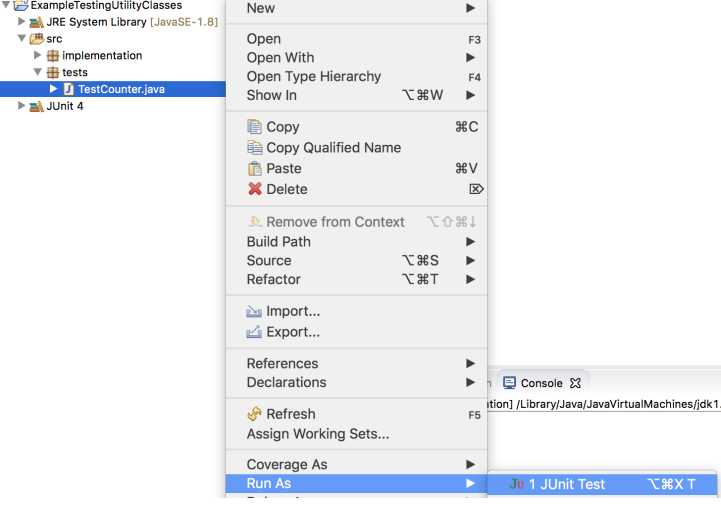

# <span id="page-21-0"></span>**How to Use JUnit: Generating Test Report**

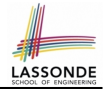

A *report* is generated after running all tests (i.e., methods prepended with **@Test**) in TestCounter.

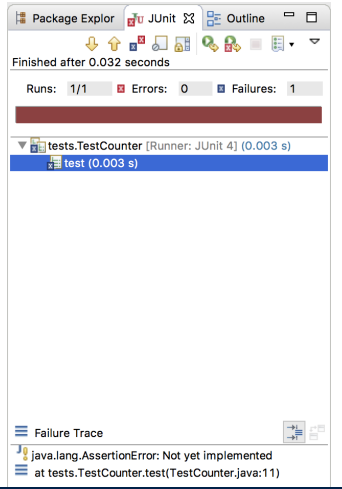

# <span id="page-22-0"></span>**How to Use JUnit: Interpreting Test Report**

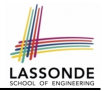

- A *test* is a method prepended with the **@Test** tag.
- The result of running a test is considered:
	- *Failure* if either
		- an assertion failure (e.g., caused by fail, assert True, assertEquals) occurs; or
		- an *unexpected* exception (e.g., NullPointerException, ArrayIndexOutOfBoundException) is thrown.
	- *Success* if neither assertion failures nor *unexpected* exceptions occur.
- After running all tests:
	- A *green* bar means that *all* tests succeed.
		- ⇒ Keep challenging yourself if *more tests* may be added.
	- A *red* bar means that *at least one* test fails.
		- $\Rightarrow$  Keep fixing the class under test and re-runing all tests, until you receive a *green* bar.
- **Question**: What is the easiest way to making test a *success*? **Answer:** Delete the call fail("Not yet implemented"). **[23 of 41](#page-38-0)**

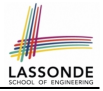

# <span id="page-23-0"></span>**How to Use JUnit: Revising Test Case**

TestCounter.iava XX

- 1 package tests:
- la 2eimport static org.junit.Assert.\*;

```
3 import org.junit.Test;
```

```
4 public class TestCounter {
```

```
5⊝
  @Test
```

```
6 public void test() {
7 // fail("Not yet implemented");
     - 7
9 P
```
Now, the body of test simply does nothing.

⇒ Neither assertion failures nor exceptions will occur.

⇒ The execution of test will be considered as a *success*.

∵ There is currently only one test in TestCounter.

∴ We will receive a *green* bar!

*Caution*: test which passes at the moment is **not useful** at all!

# <span id="page-24-0"></span>**How to Use JUnit: Re-Running Test Case**

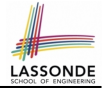

A new report is generated after re-running all tests (i.e., methods prepended with @Test) in TestCounter.

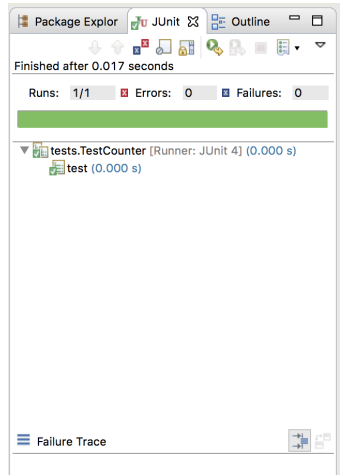

# <span id="page-25-0"></span>**How to Use JUnit: Adding More Tests (1)**

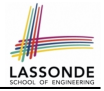

• Recall the complete list of cases for testing Counter:

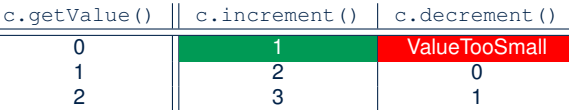

ValueTooLarge

- Let's turn the two cases in the 1st row into two JUnit tests:
	- Test for the *green* cell *succeeds* if:
		- No failures and exceptions occur; and
		- $\bullet$  The new counter value is 1.
	- Tests for *red* cells *succeed* if the *expected exceptions* occur
		- (ValueTooSmallException & ValueTooLargeException).
- Common JUnit assertion methods:
	- void assertNull(Object o)
	- void assertEquals(expected, actual)
	- void assertArrayEquals(expecteds, actuals)
	- void assertTrue(boolean condition)
	- void fail(String message)

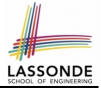

## <span id="page-26-0"></span>**How to Use JUnit: Assertion Methods**

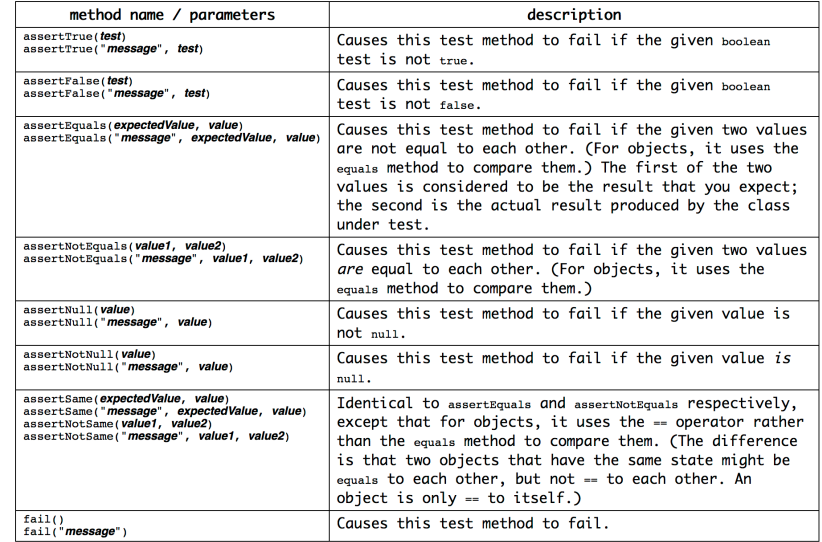

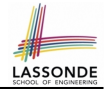

## <span id="page-27-0"></span>**How to Use JUnit: Adding More Tests (2.1)**

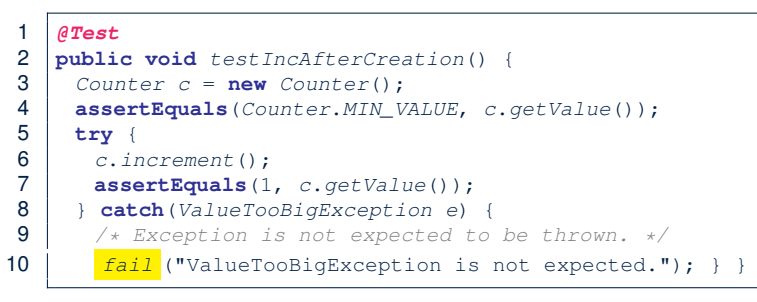

○ **Lines 5 & 8**: We need a try-catch block because of **Line 6**.

Method increment from class Counter may throw the ValueTooBigException.

- **Lines 4, 7 & 10** are all assertions:
	- Lines 4 & 7 assert that c.getValue() returns the expected values.
	- Line 10: an assertion failure : unexpected ValueTooBigException
- $\circ$  **Line 7** can be rewritten as assert True  $(1 == c, q$ et Value $()$ ).

#### <span id="page-28-0"></span>**How to Use JUnit: Adding More Tests (2.2)**

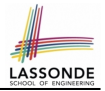

- Don't lose the big picture!
- JUnit test in previous slide automates this console interaction:

```
Enter "inc", "dec", or "val":
val
0
Enter "inc", "dec", or "val":
inc
Enter "inc", "dec", or "val":
val
1
Enter "inc", "dec", or "val":
exit
Bye!
```
● *Automation is exactly rationale behind using JUnit!*

# LASSOND

#### <span id="page-29-0"></span>**How to Use JUnit: Adding More Tests (3.1)**

```
1 @Test
2 public void testDecFromMinValue() {<br>3 Counter c = new Counter():
       Counter c = new Counter();
4 assertEquals(Counter.MIN_VALUE, c.getValue());<br>5 trv {
\begin{array}{c|c} 5 & \text{try} \\ 6 & 6 \end{array}6 c.decrement();
7 | fail ("ValueTooSmallException is expected."); }
8 catch(ValueTooSmallException e) {<br>9 \left\{\star\right. Exception is expected to be
         /* Exception is expected to be thrown. */ } }
```
- **Lines 5 & 8**: We need a try-catch block because of **Line 6**. Method decrement from class Counter may throw the ValueTooSmallException.
- **Lines 4 & 7** are both assertions:
	- Lines 4 asserts that c.getValue() returns the expected value (i.e., Counter.MIN VALUE).
	- Line 7: an assertion failure : expected ValueTooSmallException not thrown

#### <span id="page-30-0"></span>**How to Use JUnit: Adding More Tests (3.2)**

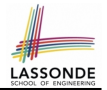

- Again, don't lose the big picture!
- JUnit test in previous slide automates CounterTester1 and the following console interaction for CounterTester3:

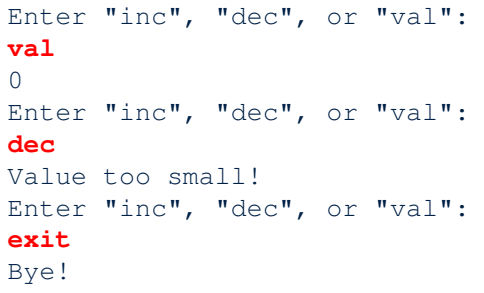

• Again, *automation* is exactly rationale behind using JUnit!

# <span id="page-31-0"></span>**How to Use JUnit: Adding More Tests (4.1)**

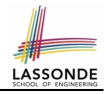

```
1 @Test
 2 \text{public void } \text{testIncFromMaxValue}() \{3 \} Counter c = \text{new Counter}():
       Counter c = new Counter();
 \begin{array}{c|c} 4 & \text{try} & 6 \\ 5 & c.i. \end{array}5 c.increment(); c.increment(); c.increment();
 6 } catch (ValueTooLargeException e) {<br>7 fail ("ValueTooLargeException was t
         fail("ValueTooLargeException was thrown unexpectedly.");
 \frac{8}{9}assertEquals(Counter.MAX_VALUE, c.getValue());
10 try {
11 c.increment();
12 fail("ValueTooLargeException was NOT thrown as expected.");<br>13 \ catch (ValueTooLargeException e) {
        13 } catch (ValueTooLargeException e) {
14 \vert /* Do nothing: ValueTooLargeException thrown as expected. */
15
```
○ **Lines 4 – 8**:

We use a try-catch block to express that a VTLE *is not* expected.

○ **Lines 9 – 15**:

We use a try-catch block to express that a VTLE *is* expected. **[32 of 41](#page-38-0)**

#### <span id="page-32-0"></span>**How to Use JUnit: Adding More Tests (4.2)**

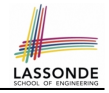

● JUnit test in previous slide *automates* CounterTester2 and the following console interaction for CounterTester3:

```
Enter "inc", "dec", or "val":
  inc
  Enter "inc", "dec", or "val":
   inc
   Enter "inc", "dec", or "val":
   inc
   Enter "inc", "dec", or "val":
  val
   3
  Enter "inc", "dec", or "val":
   inc
   Value too big!
   Enter "inc", "dec", or "val":
   exit
   Bye!
33 of 41
```
## <span id="page-33-0"></span>**How to Use JUnit: Adding More Tests (4.3)**

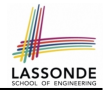

**Q:** Can we rewrite testIncFromMaxValue to:

```
1 @Test
 2 public void testIncFromMaxValue() {<br>3 Counter c = new Counter()Counter c = new Counter();4 \quad \text{try} \quad \{<br>5 \quad \text{c.} \quad \text{ii}\begin{array}{c|c} 5 & c.increment(); \\ 6 & c.increment(); \end{array}\begin{array}{c|c} 6 & c.increment(); \\ \hline 7 & c.increment(); \end{array}c.increment();
 8 assertEquals(Counter.MAX_VALUE, c.getValue());<br>9 c.increment():
           c.increment();
10 fail("ValueTooLargeException was NOT thrown as expected.");
11 B catch (ValueTooLargeException e) { }
12 }
```
#### No!

At **Line 9**, we would not know which line throws the VTLE:

- If it was any of the calls in **L5 L7**, then it's *not right*.
- If it was **L9**, then it's *right*.

# <span id="page-34-0"></span>**How to Use JUnit: Adding More Tests (5)**

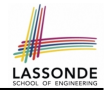

Loops can make it effective on generating test cases:

```
1 @Test
2 public void testIncDecFromMiddleValues() {<br>3 Counter c = new Counter()Counter c = new Counter():
 4 \mid \text{try} \{<br>5 \mid \text{for}5 for(\text{int} i = Counter.MIN_VALUE; i < Counter.MAX_VALUE; i +) \text{int} \text{currentValue} = c \text{ getValue}();
 6 int currentValue = c.getValue();<br>7 c.insert():
          c. increment () :
8 assertEquals(currentValue + 1, c.getValue());
 9 }
10 for(int i = Counter.MAX_VALUE; i > Counter.MIN_VALUE; i --) int int currentValue = c pathValue();
          int current Value = c, getValue();
12 c.decrement();
13 assertEquals (current Value - 1, c.getValue());
1415 } catch (ValueTooLargeException e)
16 fail("ValueTooLargeException is thrown unexpectedly");
17 B catch (ValueTooSmallException e)
18 fail("ValueTooSmallException is thrown unexpectedly"):
19 } }
```
#### <span id="page-35-0"></span>**Exercises**

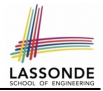

- **1.** Run all 8 tests and make sure you receive a *green* bar.
- **2.** Now, introduction an error to the implementation: Change the line value  $++$  in Counter. increment to  $--$ .
	- Re-run all 8 tests and you should receive a *red* bar. [ Why? ]
	- Undo the error injection, and re-run all 8 tests. [What happens?]

# <span id="page-36-0"></span>**Test-Driven Development (TDD)**

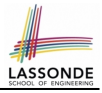

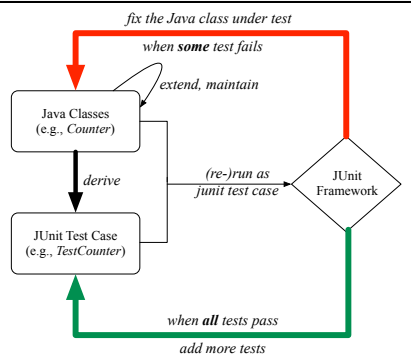

Maintain a collection of tests which define the *correctness* of your Java class under development (CUD):

- Derive and run tests as soon as your CUD is **testable**. i.e., A Java class is testable when defined with method signatures.
- *Red* bar reported: Fix the class under test (CUT) until *green* bar.
- Green bar reported: Add more tests and Fix CUT when necessary.

#### <span id="page-37-0"></span>**Resources**

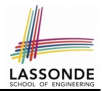

• Official Site of JUnit 4:

<http://junit.org/junit4/>

• API of JUnit assertions:

<http://junit.sourceforge.net/javadoc/org/junit/Assert.html>

• Another JUnit Tutorial example:

[https://courses.cs.washington.edu/courses/cse143/11wi/](https://courses.cs.washington.edu/courses/cse143/11wi/eclipse-tutorial/junit.shtml) [eclipse-tutorial/junit.shtml](https://courses.cs.washington.edu/courses/cse143/11wi/eclipse-tutorial/junit.shtml)

## **Index (1)**

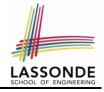

<span id="page-38-0"></span>**[Motivating Example: Two Types of Errors \(1\)](#page-1-0) [Motivating Example: Two Types of Errors \(2\)](#page-2-0) [Motivating Example: Two Types of Errors \(3\)](#page-3-0) [A Simple Counter \(1\)](#page-4-0) [Exceptional Scenarios](#page-5-0) [A Simple Counter \(2\)](#page-6-0) [Components of a Test](#page-7-0) [Testing Counter from Console \(V1\): Case 1](#page-8-0) [Testing Counter from Console \(V1\): Case 2](#page-9-0) [Testing Counter from Console \(V2\)](#page-10-0) [Testing Counter from Console \(V2\): Test 1](#page-11-0) [Testing Counter from Console \(V2\): Test 2](#page-12-0) [Limitations of Testing from the Console](#page-13-0) [Why JUnit?](#page-14-0) [39 of 41](#page-38-0)**

#### **Index (2)**

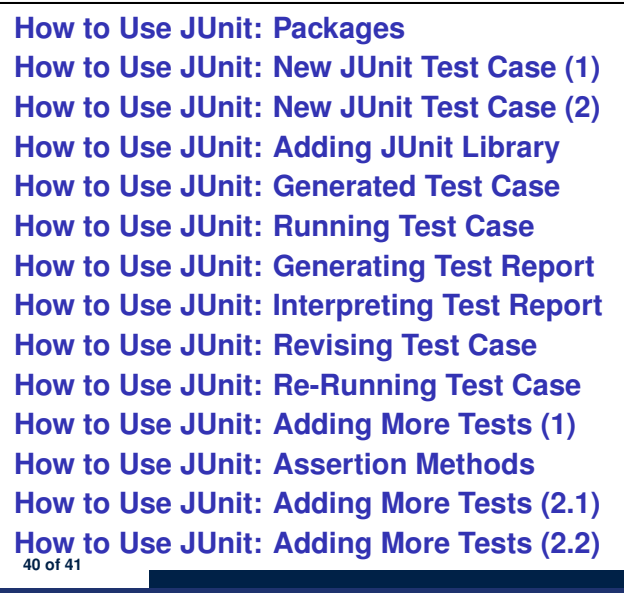

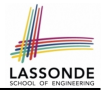

#### **Index (3)**

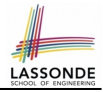

- **[How to Use JUnit: Adding More Tests \(3.1\)](#page-29-0)**
- **[How to Use JUnit: Adding More Tests \(3.2\)](#page-30-0)**
- **[How to Use JUnit: Adding More Tests \(4.1\)](#page-31-0)**
- **[How to Use JUnit: Adding More Tests \(4.2\)](#page-32-0)**
- **[How to Use JUnit: Adding More Tests \(4.3\)](#page-33-0)**
- **[How to Use JUnit: Adding More Tests \(5\)](#page-34-0)**
- **[Exercises](#page-35-0)**
- **[Test-Driven Development \(TDD\)](#page-36-0)**

#### **[Resources](#page-37-0)**